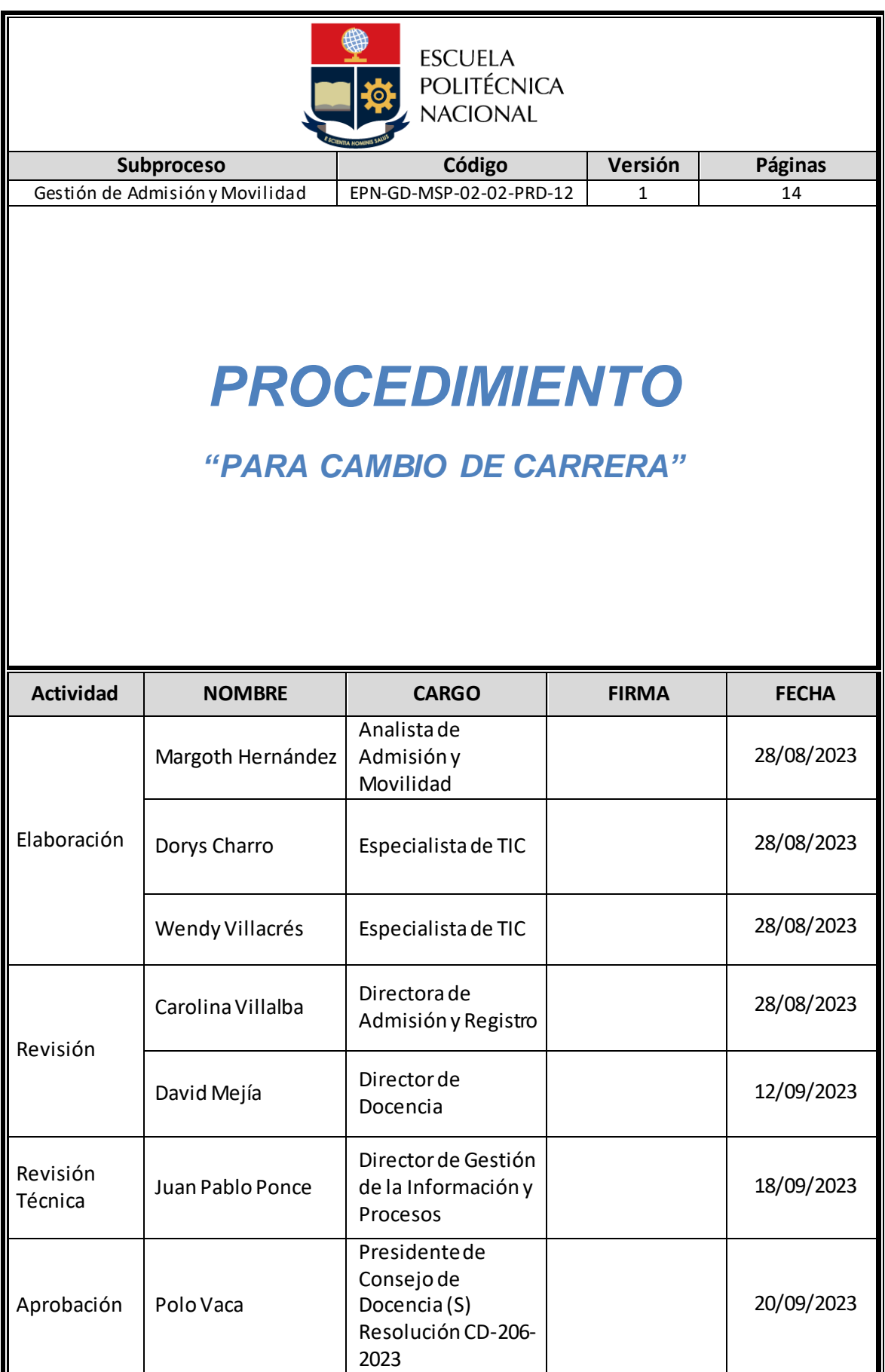

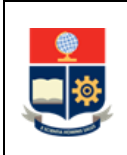

# **CONTROL E HISTORIAL DE CAMBIOS**

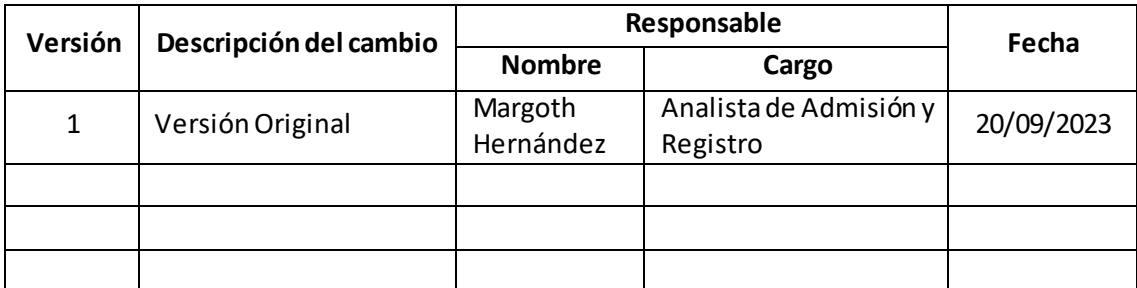

*Nota: Revisar versiones actualizadas en Repositorio Institucional de la EPN.*

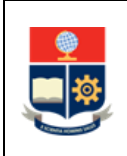

# **Contenido**

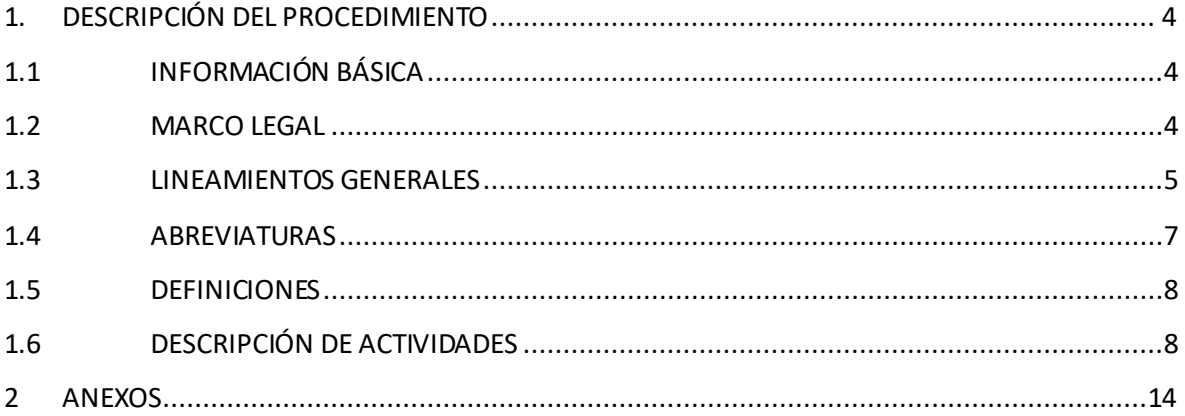

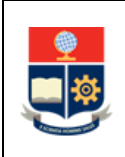

# <span id="page-3-0"></span>**1. DESCRIPCIÓN DEL PROCEDIMIENTO**

# <span id="page-3-1"></span>**1.1 INFORMACIÓN BÁSICA**

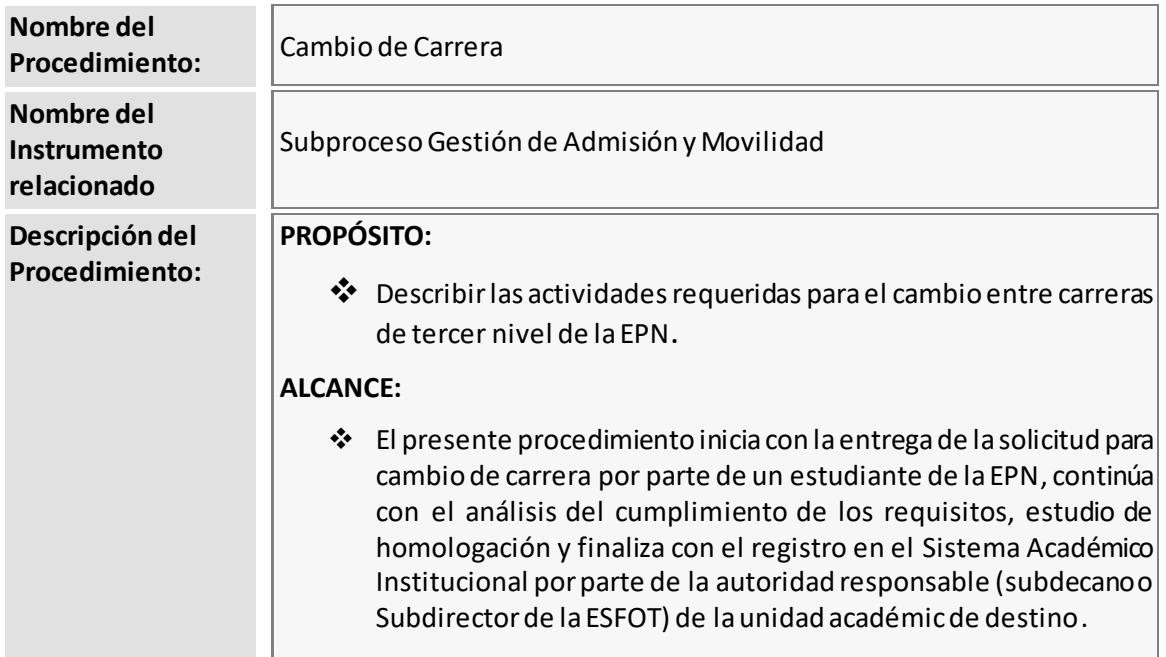

# <span id="page-3-2"></span>**1.2 MARCO LEGAL**

- **CONSTITUCIÓN DE LA REPÚBLICA DEL ECUADOR:**
	- o Art. 350
	- o Art. 355
- **LEY ORGÁNICA DE EDUCACIÓN SUPERIOR:**
	- o Art. 5
	- o Art. 12
	- o Art. 80
- **REGLAMENTO PARA GARANTIZAR EL CUMPLIMIENTO DE LA GRATUIDAD A LA EDUCACIÓN SUPERIOR:**
	- o Art. 5
	- o Art. 10
	- o Disposición General Quinta
- **REGLAMENTO DE RÉGIMEN ACADÉMICO DEL CONSEJO DE EDUCACIÓN SUPERIOR:**
	- o Art. 79
	- o Art. 80

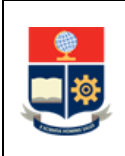

#### **REGLAMENTO DEL SISTEMA NACIONAL DE NIVELACIÓN Y ADMISIÓN**

- **REGLAMENTO DE RÉGIMEN ACADÉMICO DE LA ESCUELA POLITÉCNICA NACIONAL:**
	- o Art. 41
	- o Art. 104
	- o Art. 116
	- o Art. 117

### **Nota Importante:**

Lo que no se encuentre previsto en este instrumento, se regirá a la normativa legal vigente.

# <span id="page-4-0"></span>**1.3 LINEAMIENTOS GENERALES**

El procedimiento para el Cambio de Carreradebe considerar los siguientes lineamientos generales para su ejecución:

- Resolución No. CD-028-2020: DIRECTRICES TRANSICIÓN 2020-B en lo relacionado a Cursos de Nivelación, Consideraciones generales para repostulación y Consideraciones generales para cambios de carrera.
- Resoluciones No. CD-146-2022 y No. CD-048-2023: APROBACIÓN PLAN PILOTO PARA LA REFORMA DEL CURSO DE NIVELACIÓN DE LA ESCUELA DE FORMACIÓN DE TECNÓLOGOS.
- Resoluciones No. CD-049-2023, No. CD-063-2023 y No. CD-093-2023: DIRECTRICES PARA TRANSICIÓN, RECONOCIMIENTO Y HOMOLOGACIÓN DEL CURSO DE NIVELACIÓN PARA INGENIERÍA Y CIENCIAS.
- Resoluciones No. CD-050-2023, No. CD-064-2023 y No. CD-094-2023: DIRECTRICES PARA TRANSICIÓN, RECONOCIMIENTO Y HOMOLOGACIÓN DEL CURSO DE NIVELACIÓN PARA ADMINISTRACIÓN DE EMPRESAS.
- El solicitante que no cuenta con beneficio de gratuidad deberá cancelar los valores por estudios de homologación conforme lo establecido en la Resolución No. RCP-268-2021 previo a realizar el mencionado estudio.
- Las solicitudes de cambio de carrera serán entregadas en la Dirección de Admisión y Registro, posterior al cierre del SAI, dentro de los plazos establecidos en el calendario académico para cada período.
- El solicitante que presente su solicitud de cambio de carrera conoce que su matrícula se bloquea mientras el requerimiento se encuentra en análisis.

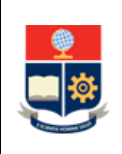

- Para todos los casos en los que el solicitante tenga que realizar confirmaciones o pagos para continuar con el proceso, deberá hacerlo dentro de los 5 días laborables posteriores a recibida la notificación.
- La Autoridad Responsable de la carrera de destino, previo a autorizar el cambio de carrera, analizará la disponibilidad de cupos y aprobará el cambio, siempre que existan cupos disponibles en la misma.
- Un estudiante de la EPN podrá solicitar cambio de carreras para los siguientes casos:
	- o Entre carreras de nivel grado
	- o Entre carreras de nivel tecnológico superior
	- o De una carrera de nivel tecnológico superior a una carrera de nivel grado
	- o De una carrera de nivel grado a una carrera de nivel tecnológico superior
- No aplica el cambio de carrera hacia carreras de tecnología superior en modalidad dual.
- Para los cambios de carrera desde Ingeniería y Ciencias hacia una carrera de Tecnología Superior se procederá con la homologación de las asignaturas aprobadas que correspondan; dado que el Curso de Nivelación para Ingeniería y Ciencias corresponde a un mayor nivel de profundidad que el requerido para ingresar a las carreras técnicastecnológicas, se reconocerá todas las asignaturas del curso de nivelación.
- Para los cambios de carrera desde Tecnología Superior hacia una carrera de Ingeniería y Ciencias se procederá con la homologación de las asignaturas aprobadas que correspondan; dado que el Curso de Nivelación para Ingeniería y Ciencias de Nivelación para Tecnología Superior corresponde a un nivel de profundidad menor que el requerido para ingresar a las carreras de Ingeniería y Ciencias, de aprobarse el cambio, el estudiante deberá aprobar el curso de nivelación previo al ingreso a la carrera respectiva, con la excepción de la asignatura "Lenguaje y Comunicación".
- Para los cambios de carrera desde Tecnología Superior hacia la carrera en Administración de Empresas, se procederá con la homologación de las asignaturas aprobadas que correspondan; dado que el Curso de Nivelación para Tecnología corresponde a un nivel de profundidad menor que el requerido para ingresar a la Carrera en Administración de Empresas, de aprobarse el cambio, el estudiante deberá aprobar el Curso de Nivelación de dicha carrera, con la excepción de la asignatura "Lenguaje y Comunicación".
- Para el cambio desde una carrera de Tecnología Superior en modalidad dual hacia una carrera de Ingeniería y Ciencias, Tecnología Superior o Administración de Empresas, se procederá con la homologación de las asignaturas aprobadas que correspondan; dado que no existe un Curso de Nivelación para las carreras de Tecnología Superior en modalidad dual, de aprobarse el cambio, el estudiante, deberá aprobar el Curso de Nivelación asociado a la correspondiente carrera.

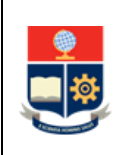

- Para el cambio de una carrera a otra, en la cual exista un tronco común entre ambas, de aprobarse tal cambio, se considerará una excepción al cambio de carrera.
- Para efectos de gratuidad se podrá aplicar la excepción al cambio de carrera por una sola vez, sin contabilizar el cambio.
- Para efectos de gratuidad se podrá realizar el cambio de carrera por una sola vez.
- Si el solicitante no cuenta con gratuidad en la EPN, la autorización de cambio de carrera mantendrá la condición de pérdida de gratuidad de la carrera de origen.
- Para el cambio de carrera se podrá utilizar el mecanismo de estudio de homologación por análisis comparativo de contenidos o el examen de validación de conocimientos. La aplicación de cada mecanismo se realiza con base en la normativa legal vigente.
- Para el registro de asignaturas homologadas por análisis comparativo de contenidos, que fueron aprobadas en un periodo superior a 5 años o que, forme parte de una carrera de diferente tipo de formación, la unidad académica coordina el registro con la Dirección de Admisión y Registro.
- Para el registro de asignaturas homologadas por examen de validación, la unidad académica coordina el registro con la Dirección de Admisión y Registro.
- Para el caso de homologación de las asignaturas que no otorgan créditos, así como para los requisitos de graduación, la unidad académica solicita el registro a la Dirección de Docencia.
- Para casos particulares en los que se requiera definiciones académicas, la Dirección de Admisión y Registro coordina con la Dirección de Docencia el mecanismo a seguir.
- Un estudiante una vez iniciado el procedimiento de cambio de carrera, en caso de cambiar de opinión, puede solicitar la terminación de su trámite, en cuyo caso el bloqueo de matrícula se retira y puede realizar la misma, siempre que no tenga impedimiento académico y se encuentre dentro del plazo establecido para lamatrícula.
- La Dirección de Admisión y Registro se reserva la posibilidad de comprobar la validez de la documentación entregada por el solicitante y en caso de que difiera de la información oficial, da por finalizado el trámite.

# <span id="page-6-0"></span>**1.4 ABREVIATURAS**

- **DAR:** Dirección de Admisión y Registro
- **DBP:** Dirección de Bienestar Politécnico

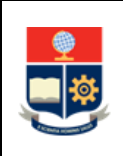

- **DD:** Dirección de Docencia
- **DGIP:** Dirección de Gestión de la Información y Procesos
- **EPN:** Escuela Politécnica Nacional
- **SAI:** Sistema Académico Institucional
- **SENESCYT:** Secretaría de Educación Superior, Ciencia, Tecnología e Innovación
- **SNNA:** Sistema Nacional de Nivelación y Admisión

# <span id="page-7-0"></span>**1.5 DEFINICIONES**

- **Autoridad Responsable. -** Para la aplicación de este procedimiento se refiere al Subdecano o Subdirector de la ESFOT.
- **Cambio de Carrera.** Procedimiento mediante el cual un estudiante puede cambiarse a otra carrera distinta a aquella en la que obtuvo un cupo, siempre que exista disponibilidad de cupos en la carrera de destino y cumpla con el requerimiento establecido para el cambio.
- **Homologación. -** Consiste en la transferencia de horas o créditos, de asignaturas, cursos o sus equivalentes aprobados, de conocimientos validados mediante examen o de reconocimiento de trayectorias profesionales.
- **Solicitante. -** Estudiante de la Escuela Politécnica Nacional que solicita el cambio de carrera formalmente a través del procedimiento establecido.

# <span id="page-7-1"></span>**1.6 DESCRIPCIÓN DE ACTIVIDADES**

#### **1. Entregar solicitud de cambio de carrera**

El solicitante entrega en la DAR el formulario F\_AA\_112 debidamente cumplimentado para solicitar el cambio de carrera.

La DAR expone al solicitante la siguiente información:

- Que debe asistir a consejería con la Dirección de Bienestar Politécnico.
- Que mientras la solicitud se encuentre en trámite su matrícula estará bloqueada.
- Los mecanismos de homologación existentes: análisis comparativo de contenido y examen de validación de conocimientos.

La DAR realiza el análisis de la solicitud y descarga el currículo académico del SAI, en el cual el solicitante señala las asignaturas que pueden ser sujetas de homologación mediante análisis comparativo de contenidos.

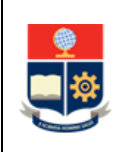

De ser el caso, y si el solicitante afirma tener conocimientos en ciertas asignaturas de la carrera destino, puede solicitar el mecanismo de homologación mediante Examen de Validación de Conocimientos. En este caso, el solicitante debe adjuntar el Formulario F\_AA\_123 en el que indicará las asignaturas de las que afirma tener conocimiento.

## **2. Verificar y validar cumplimiento de requisitos**

La DAR verifica la solicitud y los documentos del solicitante y valida que cumpla con los siguientes requisitos:

- Encontrarse habilitado para realizar trámites públicos.
- Disponer de un puntaje de aceptación de cupo en la carrera origen, igual o superior al puntaje mínimo de admisión de cohorte de la carrera destino, en el período académico en el que solicita la movilidad.
- Haber cursado al menos un periodo académico ordinario en la carrera origen.
- Haber aprobado al menos el cincuenta por ciento (50%) de las asignaturas, cursos o sus equivalentes, del primer nivel de la carrera origen, de las cuales al menos una pueda ser homologada en la carrera destino.

### **¿Cumple todos los requisitos?**

**SI:** Ir a la Actividad 4. **NO:** Ir a la Actividad 3.

### **3. Notificar al solicitante que el trámite no procede**

La DAR notifica al solicitante que su trámite no procede especificando el o los requisitos no cumplidos.

**FIN**

### **4. Registrar solicitud de cambio de carrera**

La DAR registra en la matriz de solicitudes de cambio de carrera los datos del solicitante.

### **5. Solicitar bloqueo de matrícula**

La DAR solicita a DGIP el bloqueo de matrícula en el SAI para los solicitantes.

### **6. Registrar bloqueo de matrícula**

La DGIP registra en el SAI el bloqueo de matrícula de los solicitantes.

# **7. Informar a la DBP sobre las solicitudes de cambio de carrera**

La DAR informa el listado de solicitantes a la DBP para las actividades de consejería. Ir a la actividad 11

# **8. Ejecutar el PROCEDIMIENTO PARA ORIENTACIÓN VOCACIONAL Y PROFESIONAL PARA CARRERAS DE TERCER NIVEL**

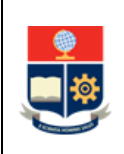

Con base en el listado entregado por la DAR, la DBP ejecuta el PROCEDIMIENTO PARA ORIENTACIÓN VOCACIONAL Y PROFESIONAL PARA CARRERAS DE TERCER NIVEL para los solicitantes.

La DBP emite el informe del proceso y lo entrega a la DAR.

FIN de acción con la DBP.

## **9. Solicitar información a la SENESCYT**

La DAR solicita a la SENESCYT la información del puntaje de aceptación y estado del cupo o cupos que el solicitante tenga registrados en el SNNA.

### **¿La respuesta de la SENESCYT permite continuar con el trámite?**

**SI:** Ir a la Actividad 11. **NO:** Ir a la Actividad 10.

### **10. Notificar al solicitante que no continúa el trámite**

La DAR notifica al solicitante que su trámite no continúa, especificando que la información remitida por la SENESCYT no permite corroborar el cumplimiento de requisitos, registra la novedad en la matriz de solicitudes de cambio de carrera y archiva el formulario.

**FIN**

# **11. Solicitar confirmación de continuar con el trámite**

La DAR a través de correo electrónico requiere al solicitante la confirmación de continuar con el trámite de cambio de carrera.

### **12. Responder pedido de confirmación**

El solicitante analiza si continúa con el trámite y contesta la solicitud de confirmación para continuar con su trámite.

# **¿Desea continuar con el trámite?**

**SI:** Ir a la Actividad 14. **NO:** Ir a la Actividad 13.

### **13. Registrar novedad y archivar solicitud**

La DAR registra la novedad en la matriz de solicitudes de cambio de carrera y archiva el formulario.

**FIN**

### **14. Consultar si aplica excepción al cambio de carrera**

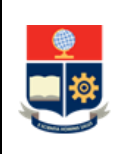

La DAR solicita por correo electrónico a la Autoridad Responsable (Subdecano o Subdirector de ESFOT) de la carrera destino que determine si el solicitante cumple con las condiciones para aplicar la excepción al cambio de carrera.

### **15. Analizar excepción al cambio de carrera**

La Autoridad Responsable (Subdecano o Subdirector de la ESFOT) analiza la solicitud, y con base en el TRONCO COMÚN PARA CARRERAS DE TRECER NIVEL establecido por el Consejo de Docencia, y considerando el nivel en el que se encuentra el solicitante en la carrera origen, determina si aplica la excepción al cambio de carrera y responde mediante correo electrónico a la DAR.

#### **16. Analizar información de la unidad académica**

La DAR revisa la información remitida por la unidad académica, así como el historial académico del solicitante en la Institución, para determinar su condición de gratuidad.

#### **¿Es excepción al cambio de carrera por tronco común?**

**SI:** Ir a la Actividad 17. **NO: ¿Continua el trámite con gratuidad? SI:** Ir a la Actividad 23. **NO:** Ir a la Actividad 18.

#### **17. Registrar excepción al cambio de carrera**

La DAR registra la excepción al cambio de carrera en el SAI.

#### **¿Continúa el trámite con gratuidad? SI:** Ir a la Actividad 23.

**NO:** Ir a la Actividad 18.

### **18. Actualizar condición de gratuidad y notificar**

La DAR, con base en la normativa vigente, actualiza la condición de gratuidad del solicitante en el SAI. Así también notifica al solicitante su condición de gratuidad.

### **19. Emitir orden de pago por estudios de homologación**

La DAR, con base en lo establecido en la Resolución No. RCP-268-2021, calcula el valor por homologación de estudios, emite la orden de pago y la envía al solicitante con las indicaciones para el pago.

#### **¿Realiza el pago por estudios de homologación?**

**SI:** Ir a la Actividad 22. **NO:** Ir a la Actividad 20.

#### **20. Notificar al solicitante que no continúa el trámite**

La DAR notifica al solicitante que el trámite no continúa debido a que no ha realizado el pago por estudios de homologación, registra la novedad en la matriz de solicitudes de cambio de carrera y archiva el formulario.

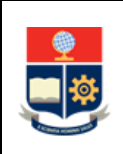

**FIN**

#### **21. Reportar el pago**

El solicitante reporta que ha realizado el pago y entrega la factura en la DAR.

#### **22. Habilitar puntaje para cambio de carrera**

La DAR habilita el puntaje para cambio de carrera en el SAI.

#### **23. Enviar solicitudes a unidad académica**

La DAR envía las solicitudes de cambio de carrera a la autoridad responsable (Subdecano o Subdirector de la ESFOT), indicando se realice el estudio de homologación.

La DAR, de existir cambios de carrera con similares características (misma carrera origen, misma carrera destino), remite el estudio de homologación a la unidad académica que gestiona la carrera destino para que pueda usarse como base en el estudio.

#### **24. Ejecutarel PROCEDIMIENTO PARA APLICAR MECANISMOS DE HOMOLOGACIÓN DE ESTUDIOS**

La autoridad responsable (Subdecano o Subdirector de la ESFOT) dispone se ejecute el PROCEDIMIENTOPARA APLICARMECANISMOSDE HOMOLOGACIÓN DE ESTUDIOS.

La autoridad responsable (Subdecano o Subdirector de la ESFOT) solicita la colaboración a los Jefes de los departamentos responsables de las asignaturas sujetas de homologación para que se generen los informes que sustenten el análisis comparativo de contenidos.

La autoridad responsable (Subdecano o Subdirector de la ESFOT) puede usar el estudio de homologación notificado por la DAR para sustentar el análisis comparativo de contenidos.

### **25. Registrar autorización**

La autoridad responsable (Subdecano o Subdirector de la ESFOT) registra la autorización de cambio de carrera en el SAI.

#### **26. Generarinforme**

La autoridad responsable (Subdecano o Subdirector de la ESFOT) genera el informe de homologación F\_AA\_208 y notifica a la DAR y al solicitante para que este se acerque a firmar el informe.

#### **27. Solicitar desbloqueo a DGIP**

La DAR solicita a DGIP el desbloqueo de matrícula en el SAI para los solicitantes.

#### **28. Firmar informe**

El solicitante revisa el informe de homologación y firma el mismo.

#### **29. Registrar informe en SAI**

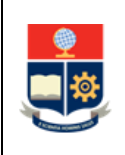

La autoridad responsable (Subdecano o Subdirector de la ESFOT) gestiona el registro de las asignaturas homologadas en el SAI.De ser el caso, solicita el apoyo a la DD o DAR para el registro de asignaturas homologadas.

El solicitante se matricula en la carrera destino, en las fechas establecidas en el calendario académico, siguiendo el PROCEDIMIENTO DE MATRICULACIÓN PARA LOS CURSOS DE NIVELACIÓN Y CARRERAS DE TERCER NIVEL.

**FIN**

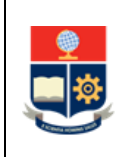

# <span id="page-13-0"></span>**2 ANEXOS**

### **ANEXO 1: DIAGRAMA DE FLUJO PARA CAMBIO DE CARRERA**

<https://atenea.epn.edu.ec/handle/25000/1064>

# **ANEXO 2: FORMULARIO F\_AA\_112**

<http://atenea.epn.edu.ec/handle/25000/730>